# **Exploración armónica**

### **[ignaciomanzo.com](http://ignaciomanzo.com/)**

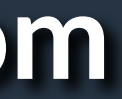

La armonía ocurre cuando hay sonidos simultáneos.

Los músicos se entrenan en el arte de la armonía durante años, aún así, si nunca estudiaste música, podés explorar algunas posibilidades.

Te voy a dar algunas herramientas básicas y un lugar donde hacer pruebas. Tomá nota de tus descubrimientos, o de tus preferencias.

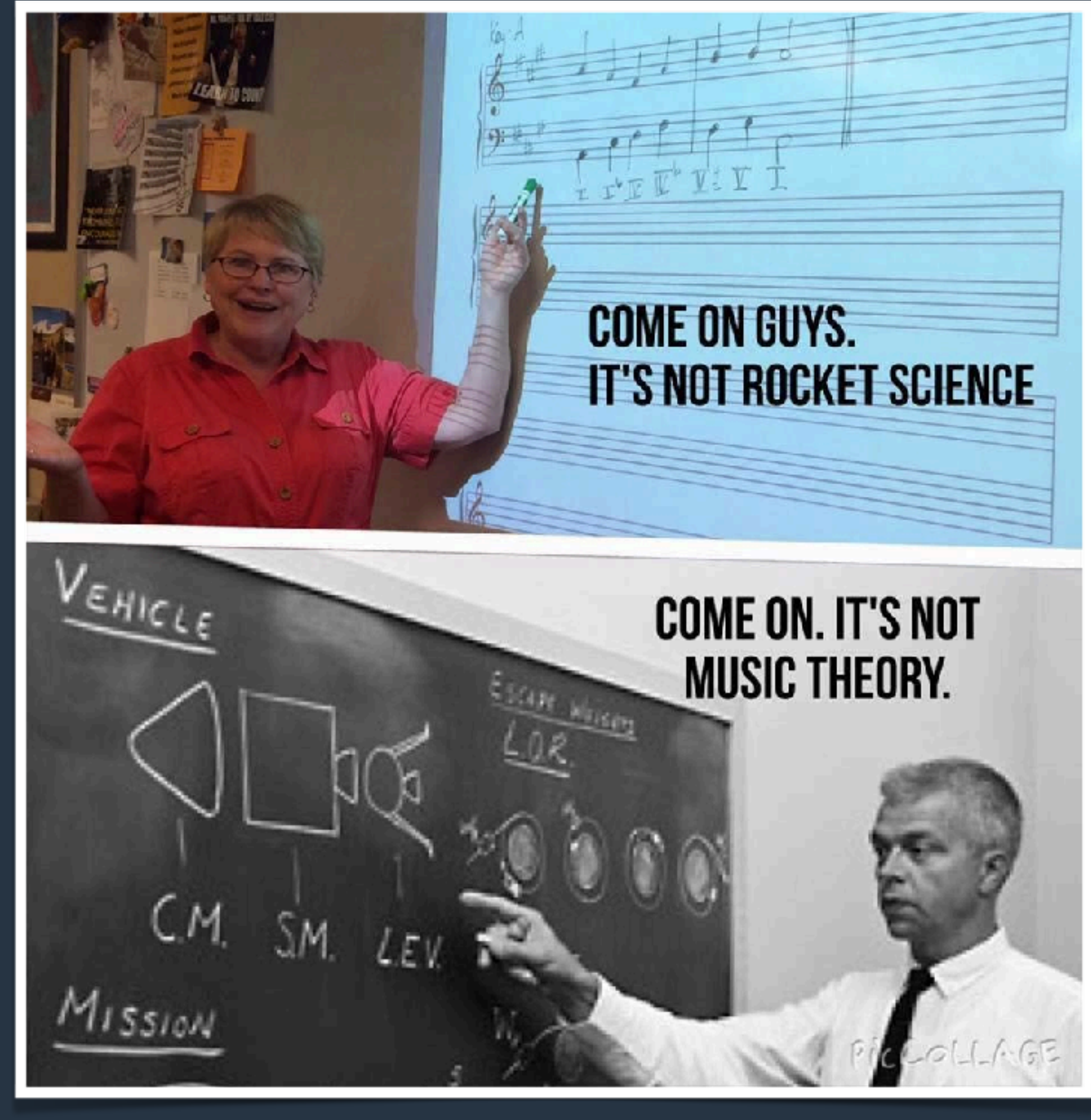

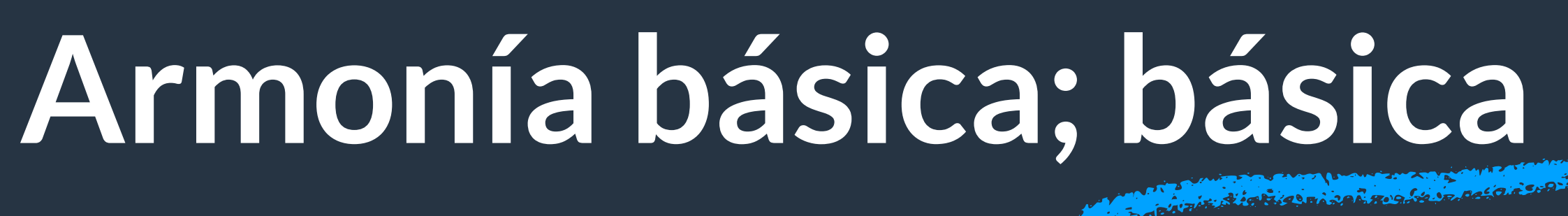

### **[ignaciomanzo.com](http://ignaciomanzo.com/)**

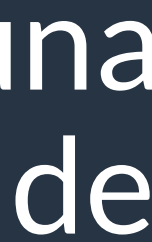

**Acorde**: notas sonando en simultáneo.

**Escala**: Conjunto de notas. Por ejemplo, La escala de Do Mayor es Do, Re, Mi, Fa, Sol, La, Si.

**Tríadas**: las tríadas son acordes de tres notas que se forman usando las notas de una escala. En Do Mayor, sería la tríada que se forma a partir de cada una de las notas de la escala. La tríada, o el acorde, tendrá el nombre de la nota a partir de la que se arma. En la escala mayor, encontramos acordes (o tríadas) mayores, menores y disminuidas.

# **Armonía básica; básica**

### **[ignaciomanzo.com](http://ignaciomanzo.com/)**

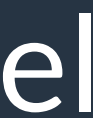

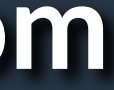

### **Cifrado Americano**: Las notas que conocemos tienen una notación muy usada en el mundo anglosajón. Lo vas a encontrar mucho en publicaciones en internet.

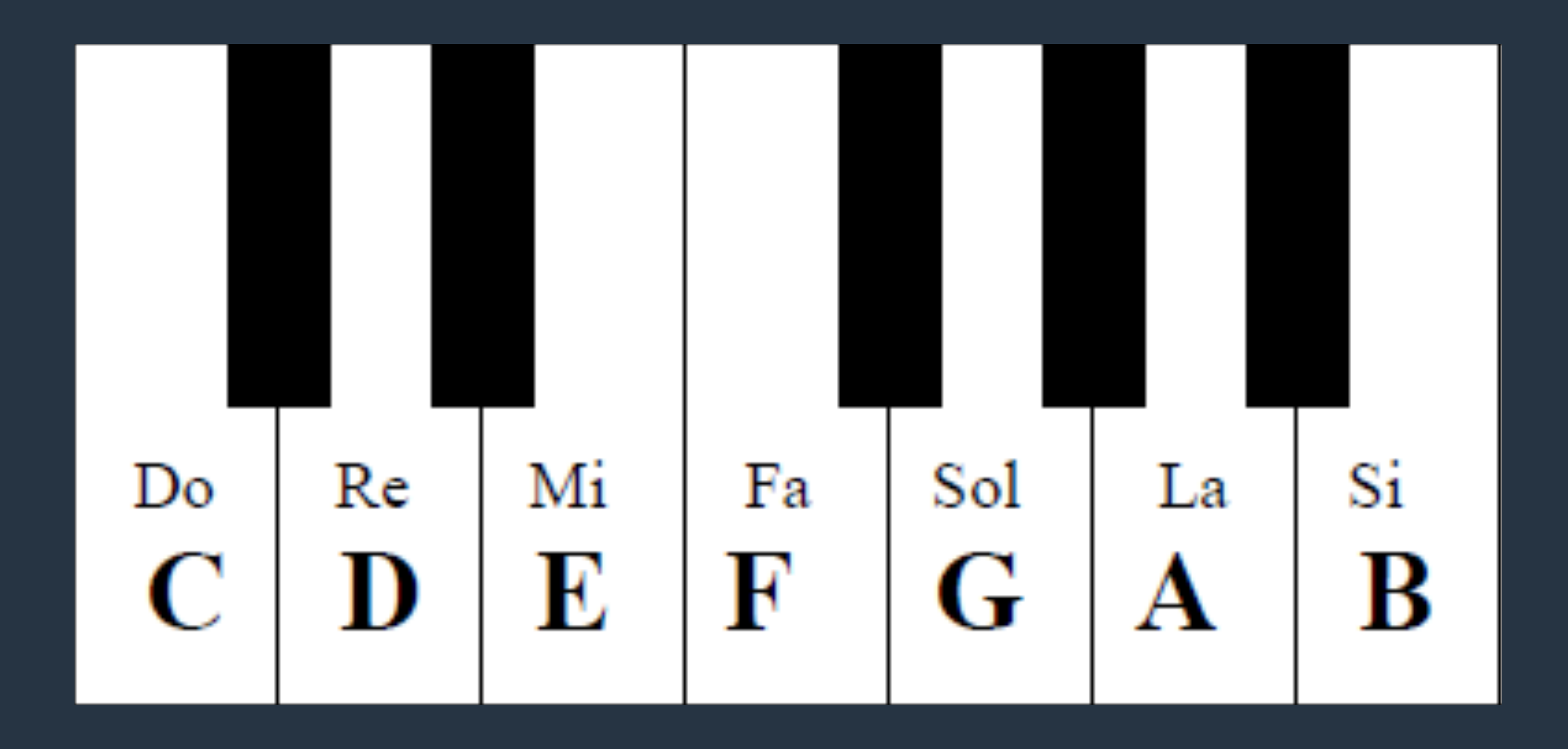

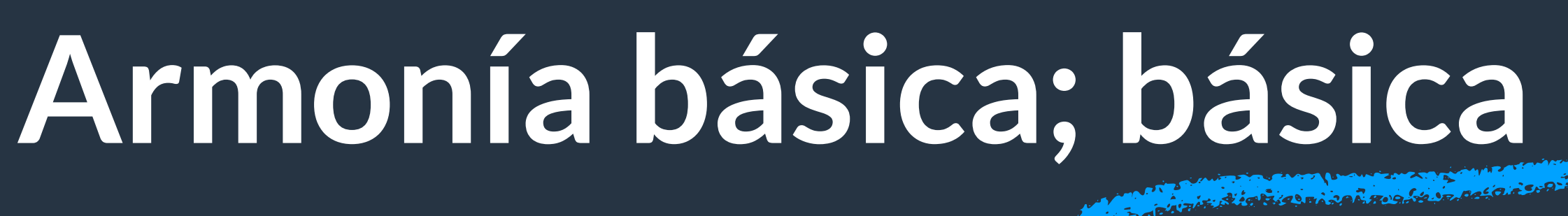

**[ignaciomanzo.com](http://ignaciomanzo.com/)**

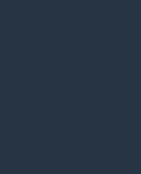

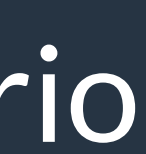

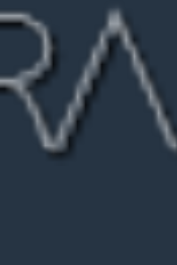

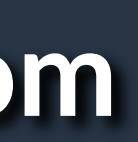

**Alteraciones**: Cuando veas una "b" minúscula al lado de una nota, es un "Bemol". Cuando haya un numeral "#", o hashtag, es un "Sostenido".

**Progresión armónica**: secuencia de acordes.

## Hace tus pruebas, online, en:  $\Delta T_{\text{H}} = \Delta T_{\text{H}} - \Delta T_{\text{H}}$  and  $\Delta T_{\text{H}}$  and  $\Delta T_{\text{H}}$ (<https://epiconlineorchestra.com/>)

**¿Cómo usar esta información?** 

Una herramienta muy útil es el círculo de quintas. En este momento no es necesario desarrollar qué es el círculo de quintas, vamos directamente a su uso.

## Círculo de quintas

El círculo de quintas te permite hacer relaciones entre acordes de manera muy simple.

El círculo exterior contiene acordes mayores, el círculo interior contiene acordes menores.

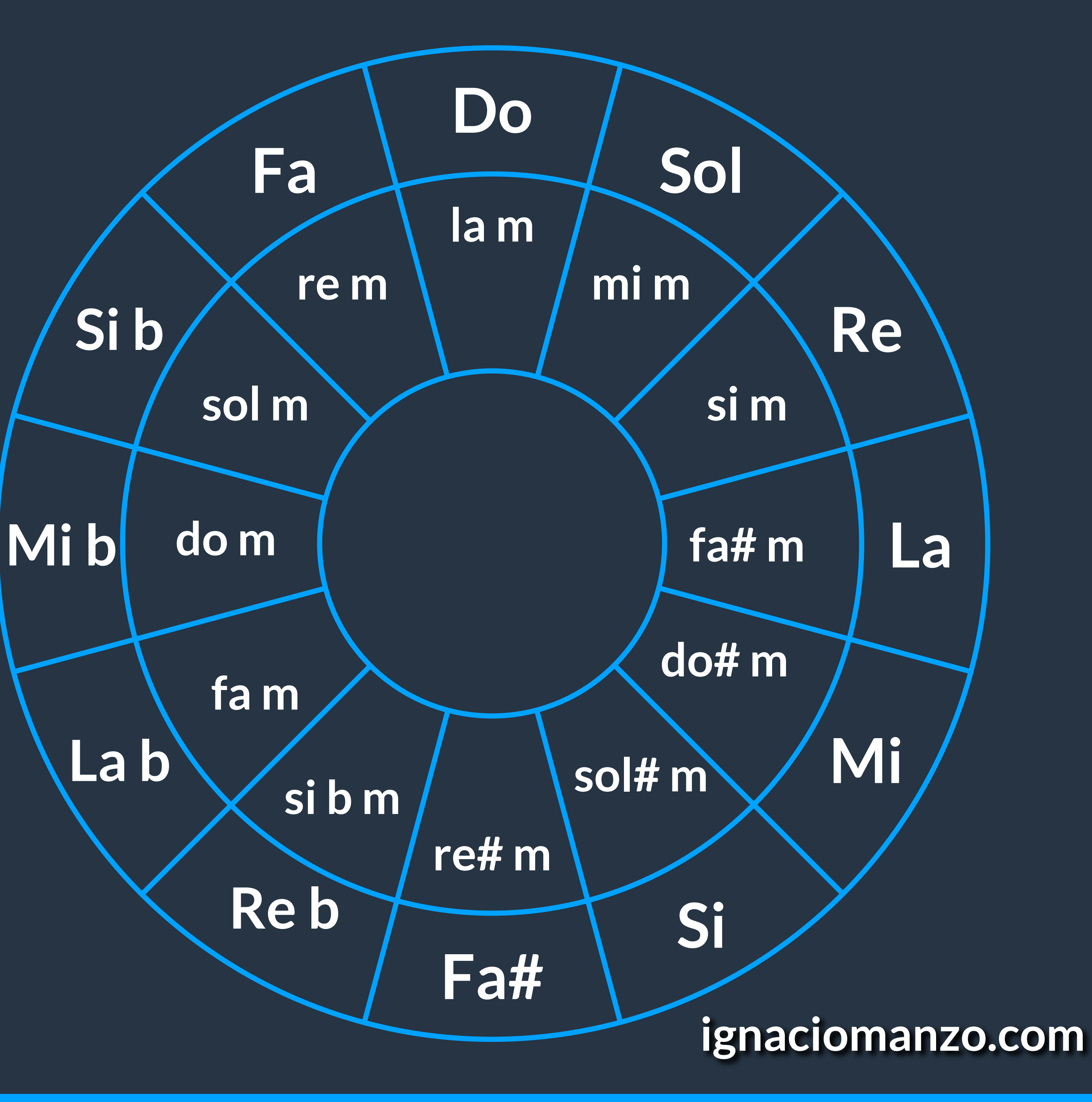

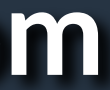

**Mi b**

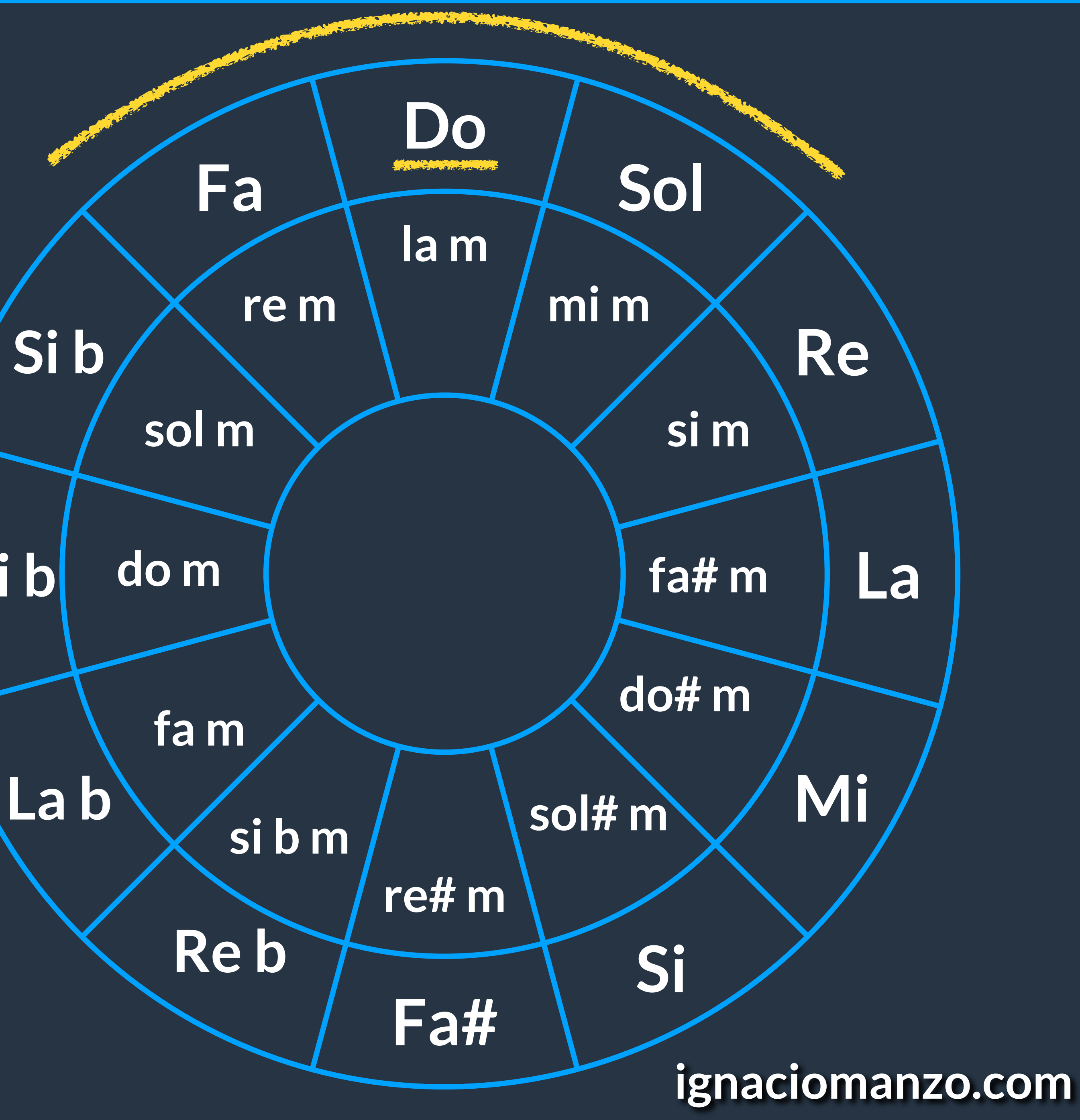

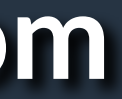

## **Círculo de quintas**

Es muy sencillo: Elegí una tonalidad central, por ejemplo, Do Mayor.

Vas a poder usar, sucesivamente, los acordes que rodean a esa nota: Do Mayor, Sol Mayor y Fa Mayor. La menor, mi menor y re menor.

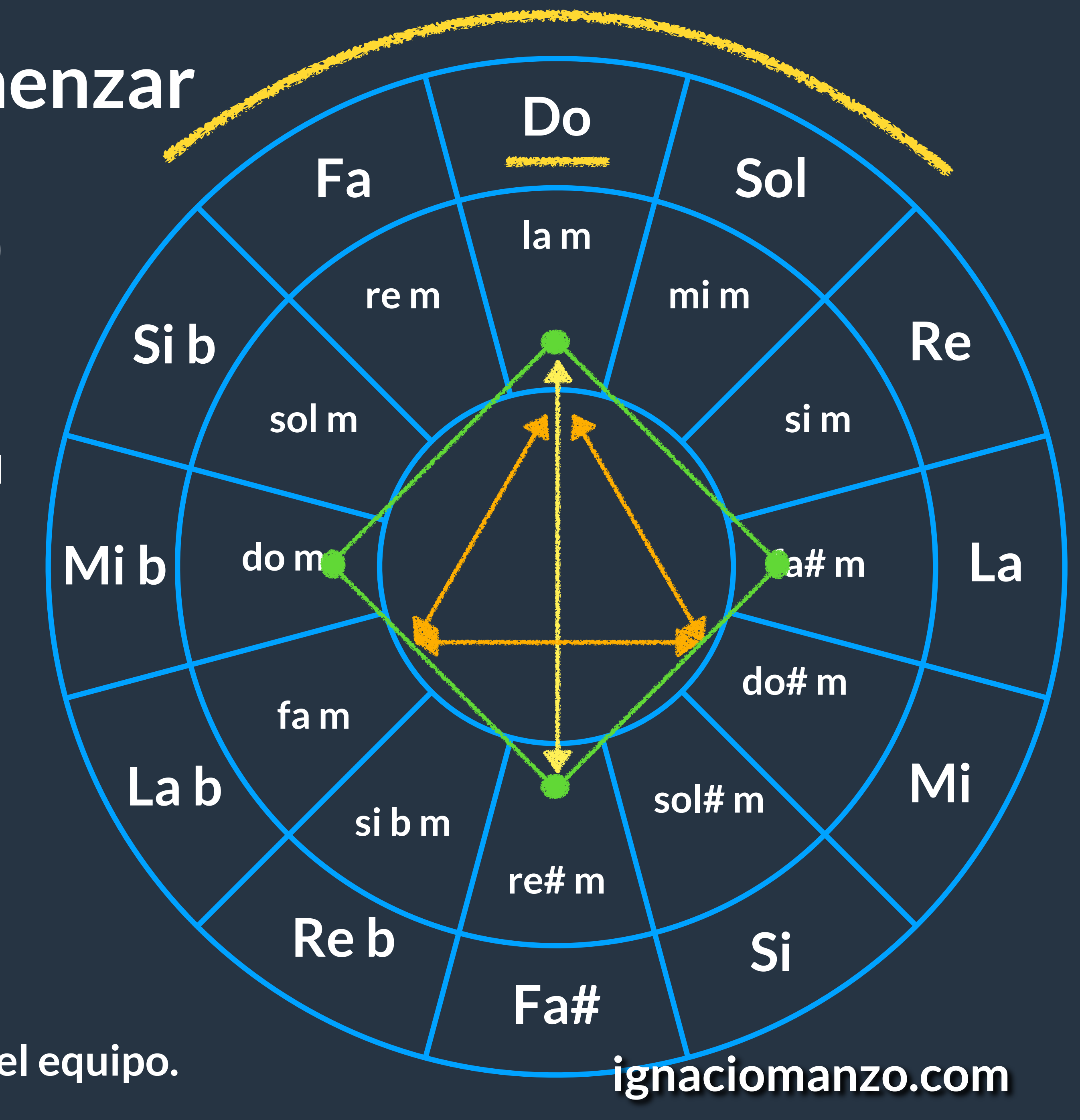

- Crear secuencias con cantidad par de acordes (2, 4, etc)
- Usar un acorde por compás (contar 4 tiempos antes de cambiar de acorder)
- Podés repetir acordes: Una secuencia de 4 acordes pueden usar sólo 3, repitiendo alguno de ellos.
- Comenzar y terminar la secuencia con el acorde central
- El acorde anterior al último, puede ser el que está inmediatamente a la derecha.

## Recomendaciones para comenzar

### **(en orden de importancia)**

- Probá saltar de de forma creativa. Salí de la zona de influencia del acorde central, y busca el opuesto (de Do es Fa#), o probá usando el menor (Re #m)
- Armá un triángulo en el centro y usa esos acordes, mayores y/o menores.
- Armá un cuadrado en el centro y usa esos acordes, mayores y/o menores.

### **Experimentación:**

### **Anotá tus descubrimientos, y compartidlos con el equipo.**

## **Explora**

**[ignaciomanzo.com](http://ignaciomanzo.com/)**

![](_page_7_Picture_18.jpeg)

![](_page_7_Picture_0.jpeg)

Te recomiendo que uses:

## THE EPIC ONLINE ORCHESTRA [\(https://epiconlineorchestra.com/\)](https://epiconlineorchestra.com/)

## **Anotá tus descubrimientos, y compartilos con el equipo.**

![](_page_8_Figure_0.jpeg)

ignaciomanzo.com